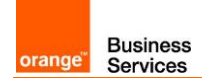

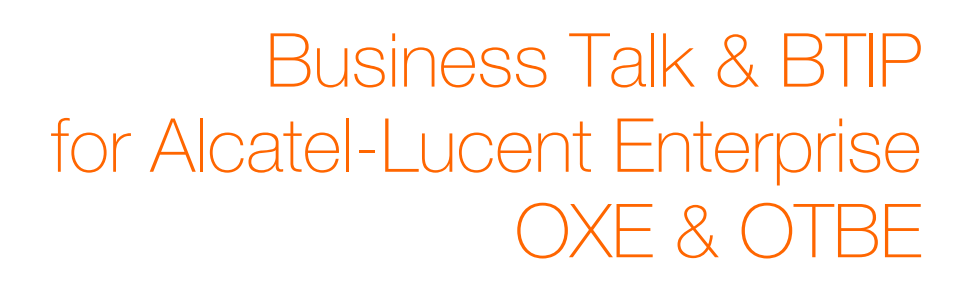

versions addressed in this guide : OXE 12.x et OTBE 2.3.x

Information included in this document is dedicated to customer equipment (IPBX, TOIP ecosystems) connection to Business Talk & BTIP service : it shall not be used for other goals or in another context.

Version of 25/03/2019

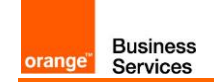

Table of contents

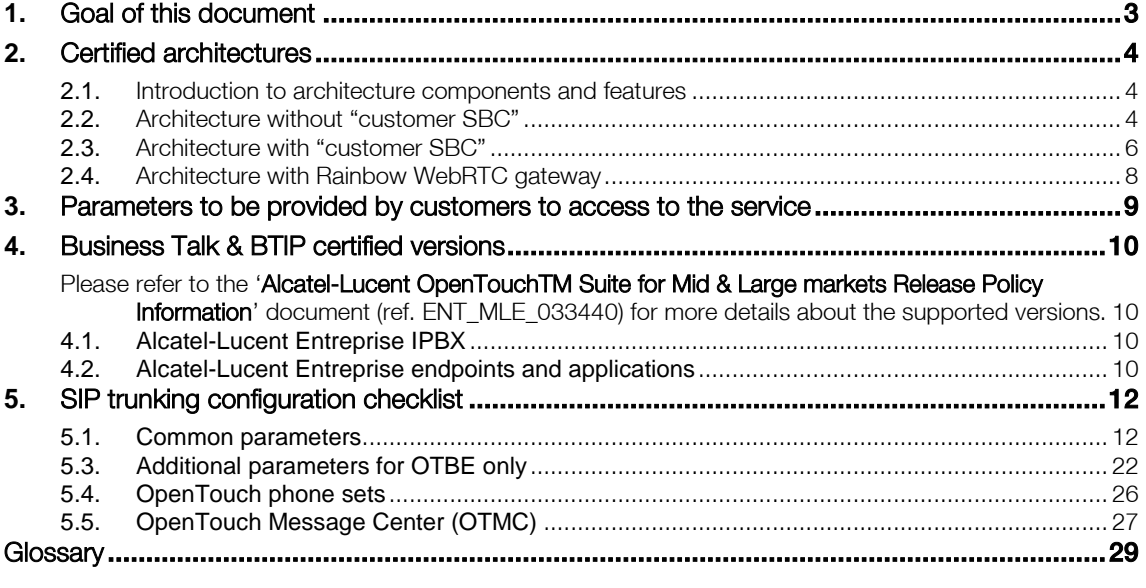

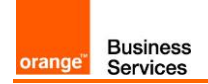

## <span id="page-2-0"></span>**1.** Goal of this document

The aim of this document is to list technical requirements to ensure the interoperability between Alcatel-Lucent Enterprise IPBX with Business Talk or BTIP service from Orange Business Services, hereafter so-called "service".

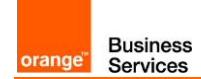

## <span id="page-3-0"></span>**2.** Certified architectures

#### <span id="page-3-1"></span>2.1.Introduction to architecture components and features

This document describes "only" the main supported architectures either strictly used by our customers or that are used as reference to add specific usages often required in enterprise context (specific redundancy, specific ecosystems, multi-PBX environment, multi-codec and/or transcoding, recording…)

Concerning the fax support, Business talk and BTIP support the following usage :

- fax servers connected to the IPBX\* -and sharing same dial plan-, or as sperate ecosystems -and separate dial plan-
- **a** analog fax machines, usually connected on specific gateways\* (seen as IPBX ecosystem or not) Fax flows are handled via T.38 transport only.

\*cf fax servers and gateways listed in "Certified software and hardware versions section"

### <span id="page-3-2"></span>2.2.Architecture without "customer SBC"

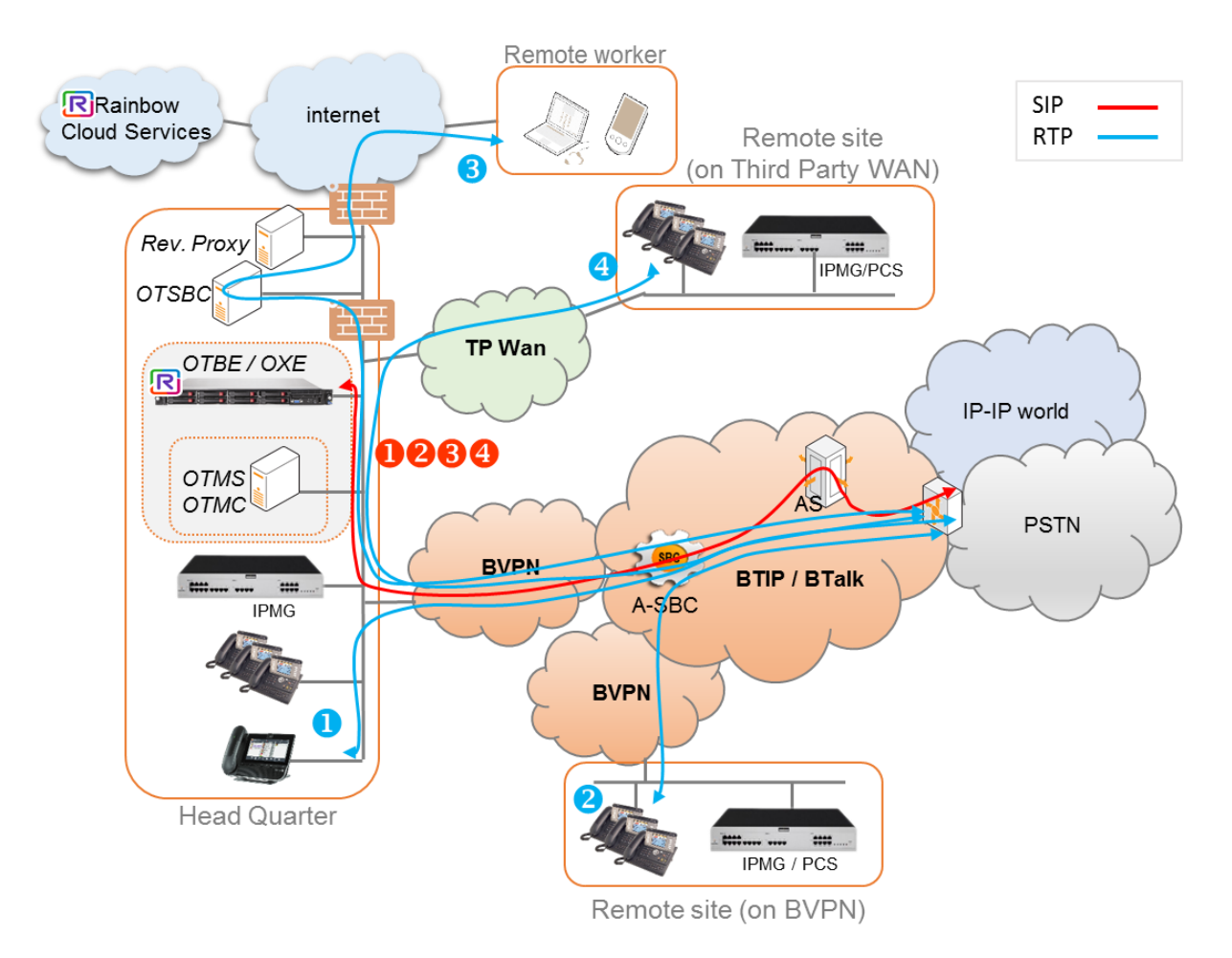

#### Notes :

- in the diagram above, the SIP, proprietary and Rainbow internal flows are hidden.
- call flows will be the similar with or without OXE Call Server redundancy (duplicated or spatial)

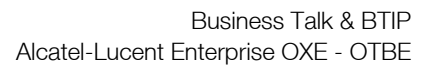

In this architecture :

**Business**<br>Services

orange"

- all 'SIP trunking' signaling flows are carried by the OXE server and routed on the main BVPN connection.
- **•** Media flows are direct between endpoints and the Business Talk/BTIP but IP routing differs from one site to another :
	- For the Head Quarter site, media flows are just routed on the main BVPN connection
	- For Remote sites on BVPN, media flows are just routed on the local BVPN connection (= distributed architecture),
	- For Remote sites on Third Party WAN, media flows are routed through the Head Quarter (but not through the IPBX) and use the main BVPN connection (= centralized architecture, cf sizing below).

Here below a table with a few sizing elements :

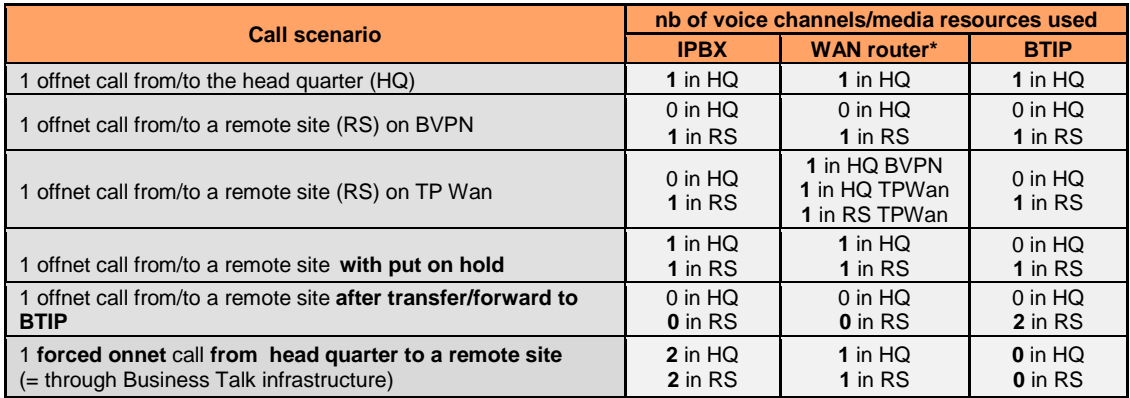

\*on the WAN router, 1 voice channel =  $80Kb/s$ 

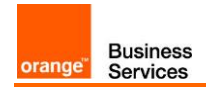

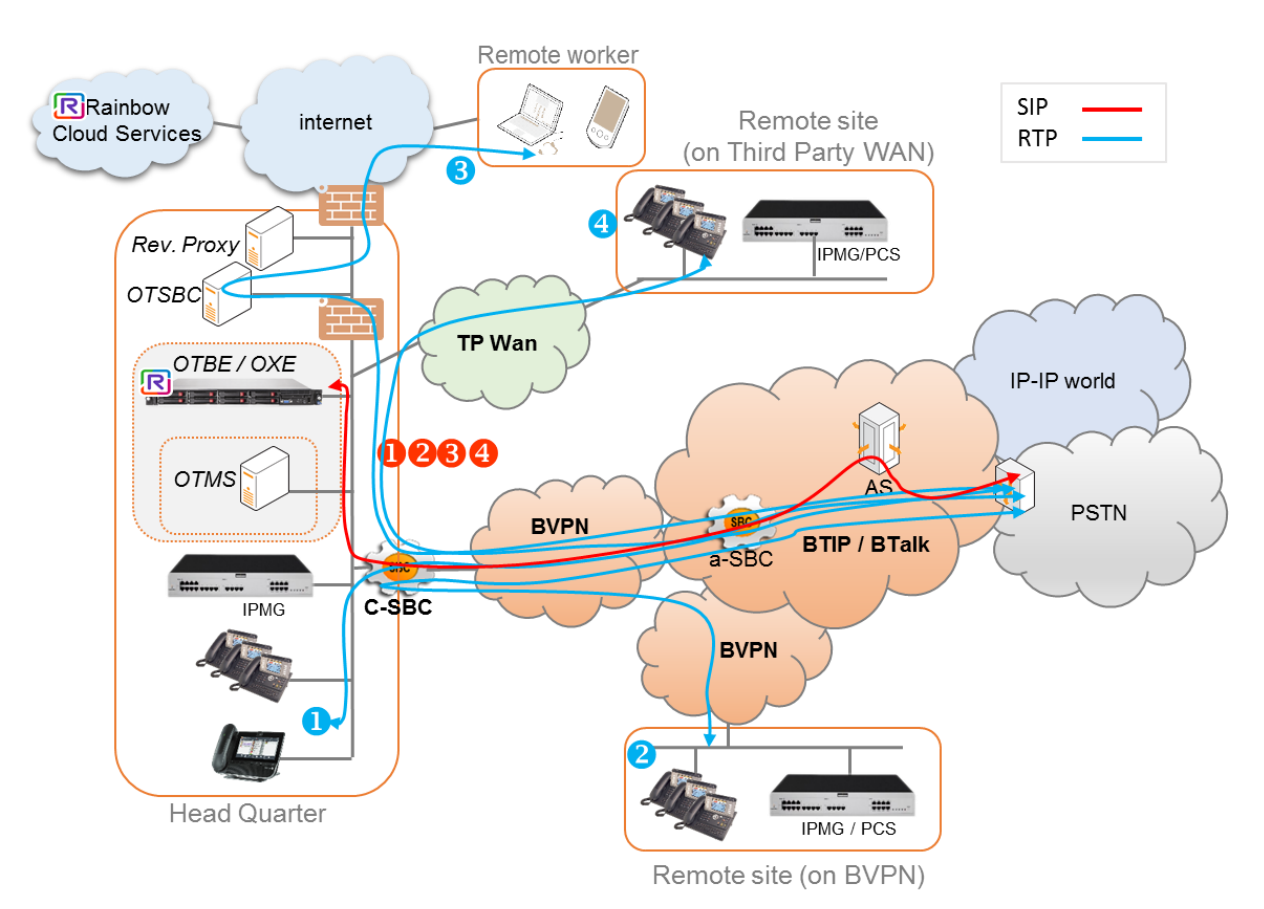

#### <span id="page-5-0"></span>2.3.Architecture with "customer SBC"

Notes :

- in the diagram above, the SIP, proprietary and Rainbow internal flows are hidden.
- call flows will be similar with or without OXE Call Server redundancy (duplicated or spatial)

In this architecture :

- **Depending on the SBC equipment we will either provide the same quidelines than the PBX** ones or apply a specific "customer SBC process" to qualify the target architecture.
- **•** both 'SIP trunking' and RTP media flows between endpoints and the Business Talk/BTIP are anchored by the "customer SBC" :
	- for the Head Quarter site, media flows are routed through the SBC and the main BVPN connection
	- for Remote Sites either on BVPN or Third Party WAN, media flows transit through the Head Quarter SBC and use the central BVPN connection  $(=$  centralized architecture, of sizing below).

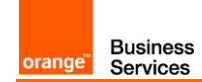

Warning : with a "customer SBC" architecture, site access capacity has to be sized adequately on the Head Quarter. Here below a table with a few sizing elements :

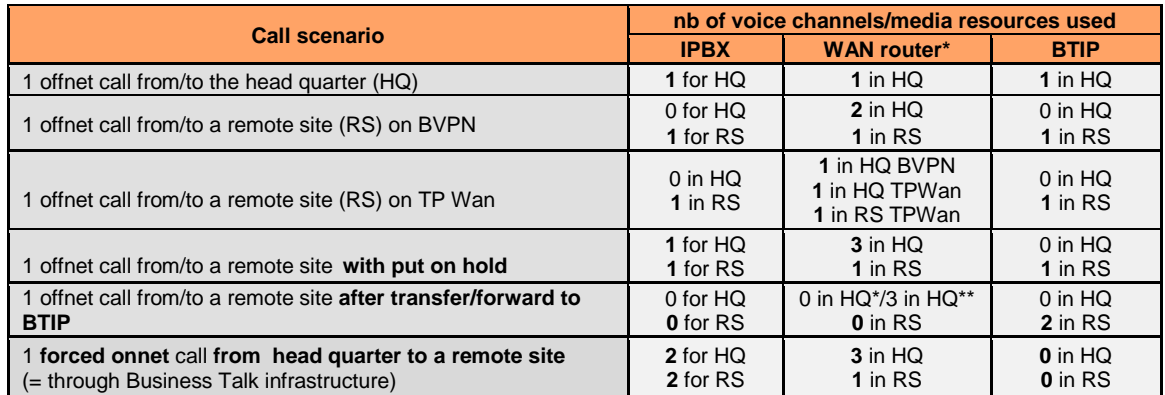

\*on the WAN router, 1 voice channel = 80Kb/s \*\*if media release is activated on the cSBC \*\*\*if media release is not activated on the cSBC

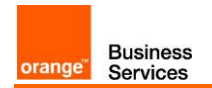

#### <span id="page-7-0"></span>2.4.Architecture with Rainbow WebRTC gateway

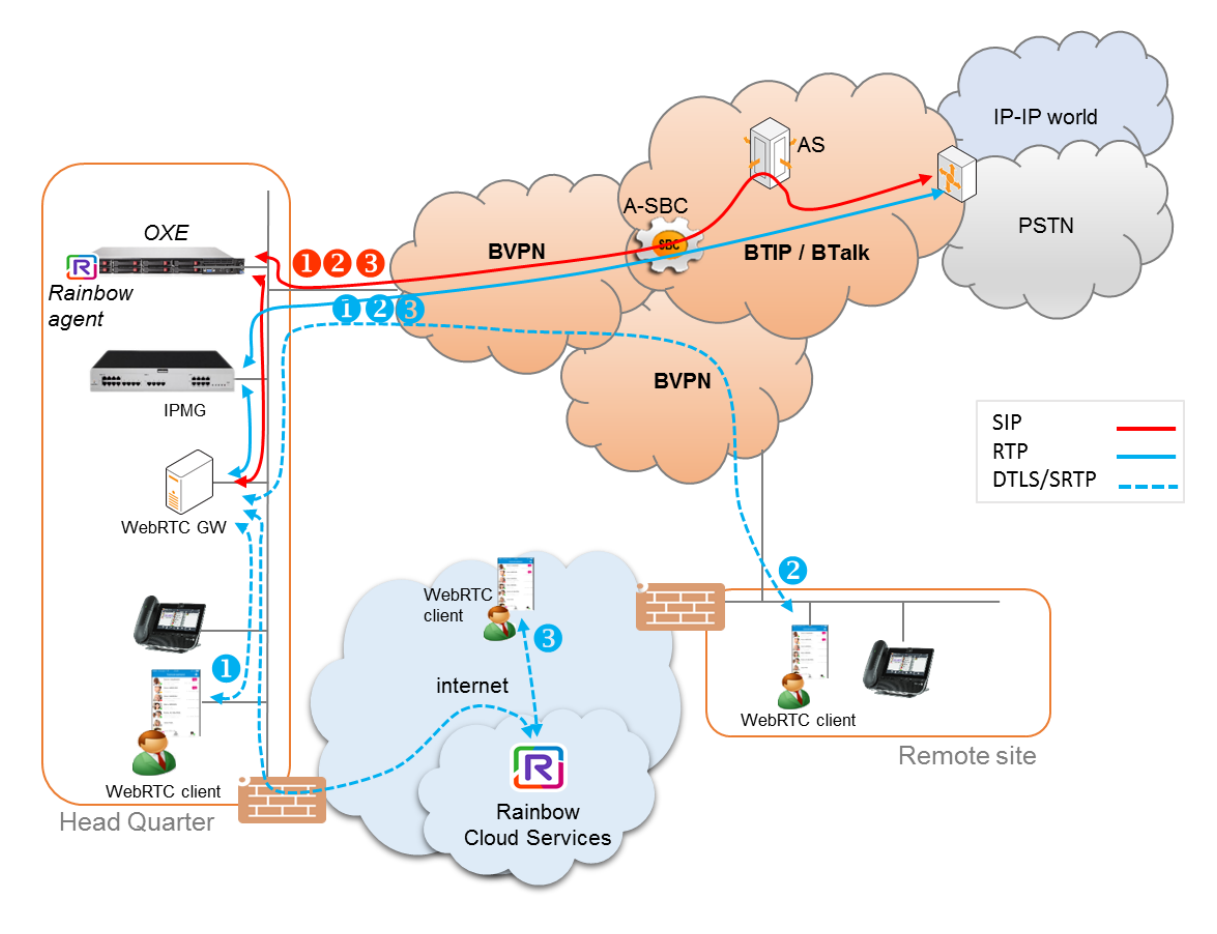

#### Notes :

in the diagram above, data flows (HTTPS/XMPP/Jingle/REST) between the clients/OXE/WebRTC GW and Rainbow services on the internet are hidden.

call flows will be similar with or without OXE Call Server redundancy (duplicated or spatial)

At this time, architectures with WebRTC media gateway do not support the direct RTP feature. The media flows to/from Business Talk/BTIP are anchored on an IPMG. Awaiting for the direct media support, IPMG resources have to be sized adequately on the Head Quarter. There isn't any impact on Business Talk/BTIP.

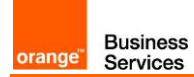

## <span id="page-8-0"></span>**3.** Parameters to be provided by customers to access to the service

IP addresses marked in red have to be indicated by the Customer, depending on Customer architecture scenario

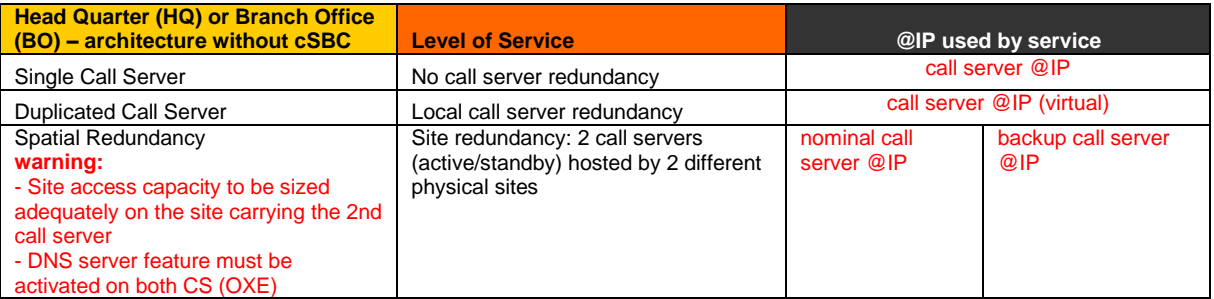

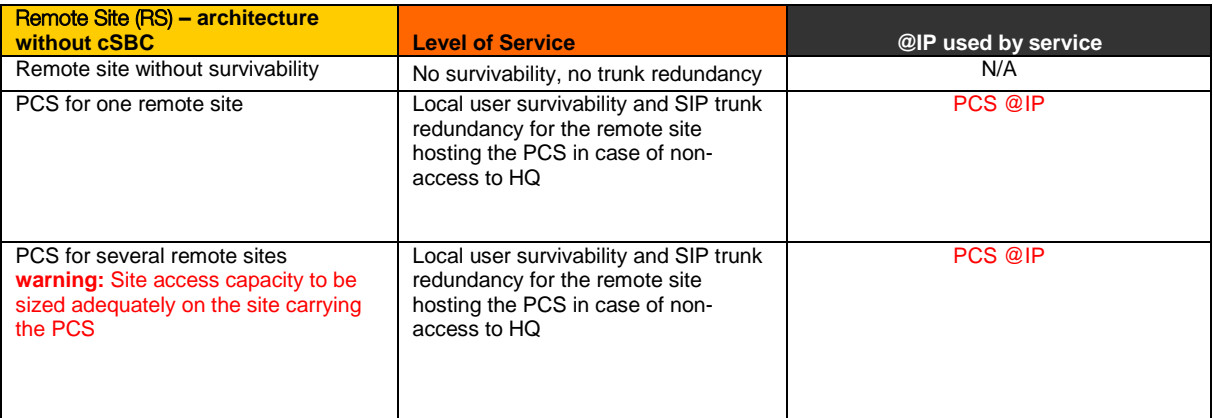

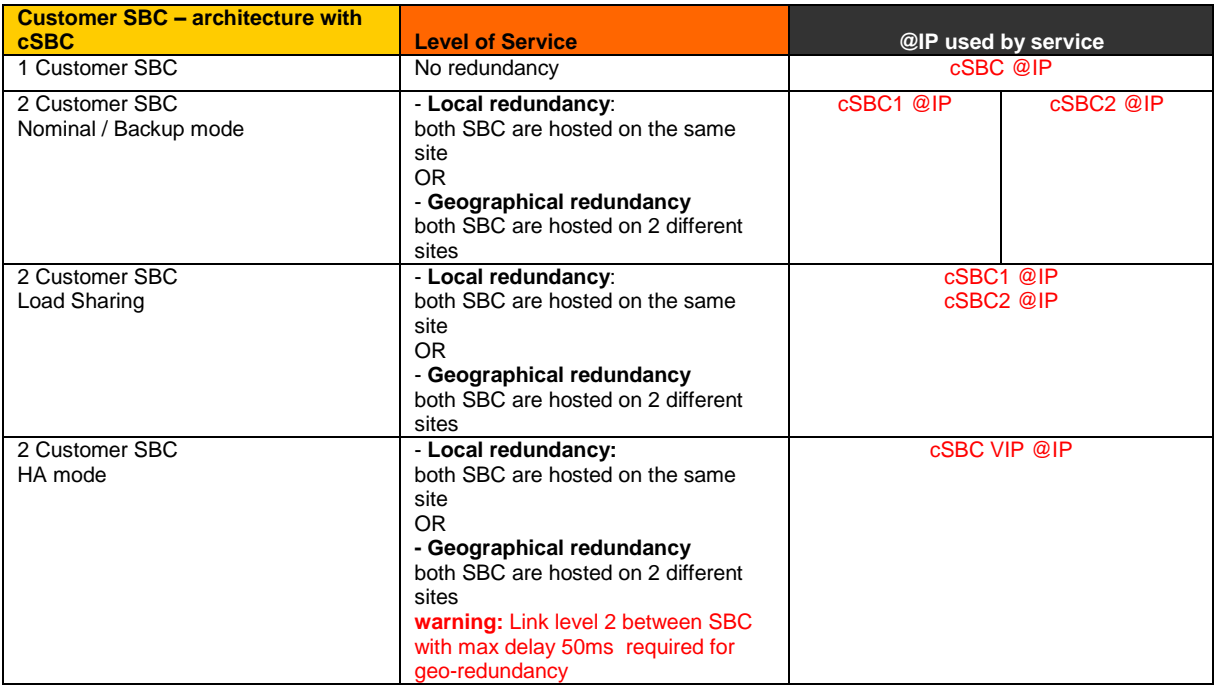

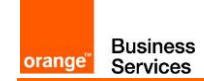

# <span id="page-9-0"></span>**4.** Business Talk & BTIP certified versions

<span id="page-9-1"></span>Please refer to the 'Alcatel-Lucent OpenTouchTM Suite for Mid & Large markets Release Policy Information' document (ref. ENT\_MLE\_033440) for more details about the supported versions.

### <span id="page-9-2"></span>4.1.Alcatel-Lucent Entreprise IPBX

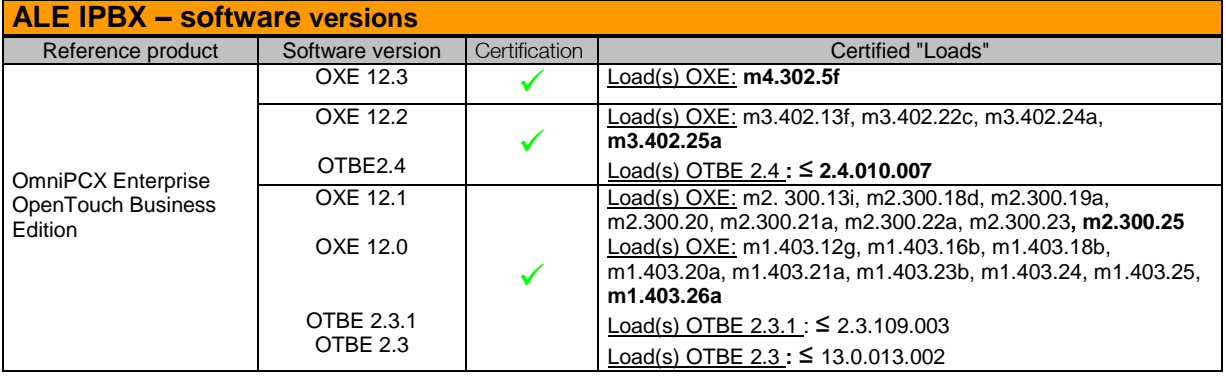

#### <span id="page-9-3"></span>4.2.Alcatel-Lucent Entreprise endpoints and applications

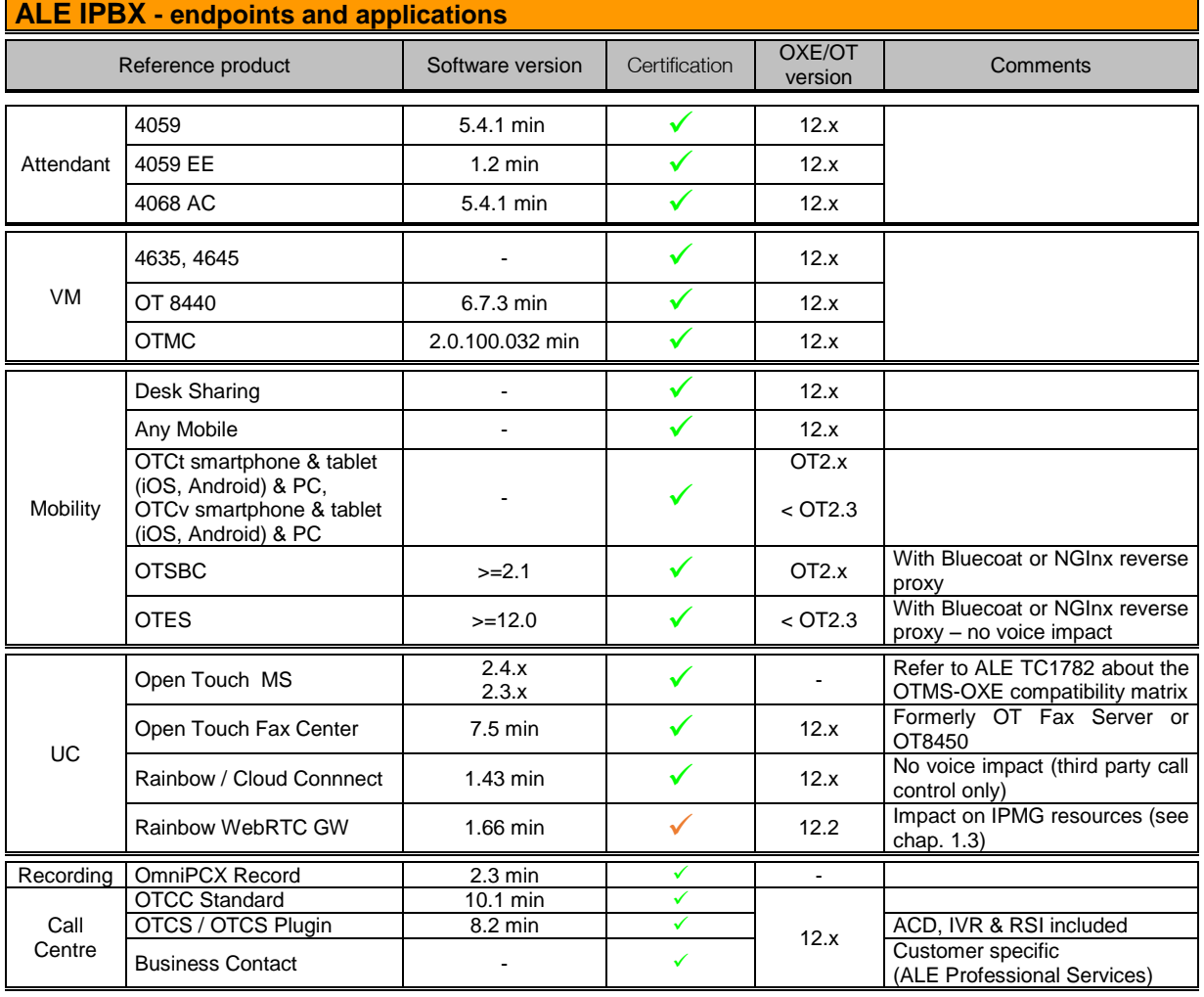

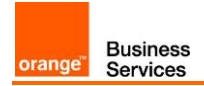

#### **ALE IPBX - endpoints and applications**

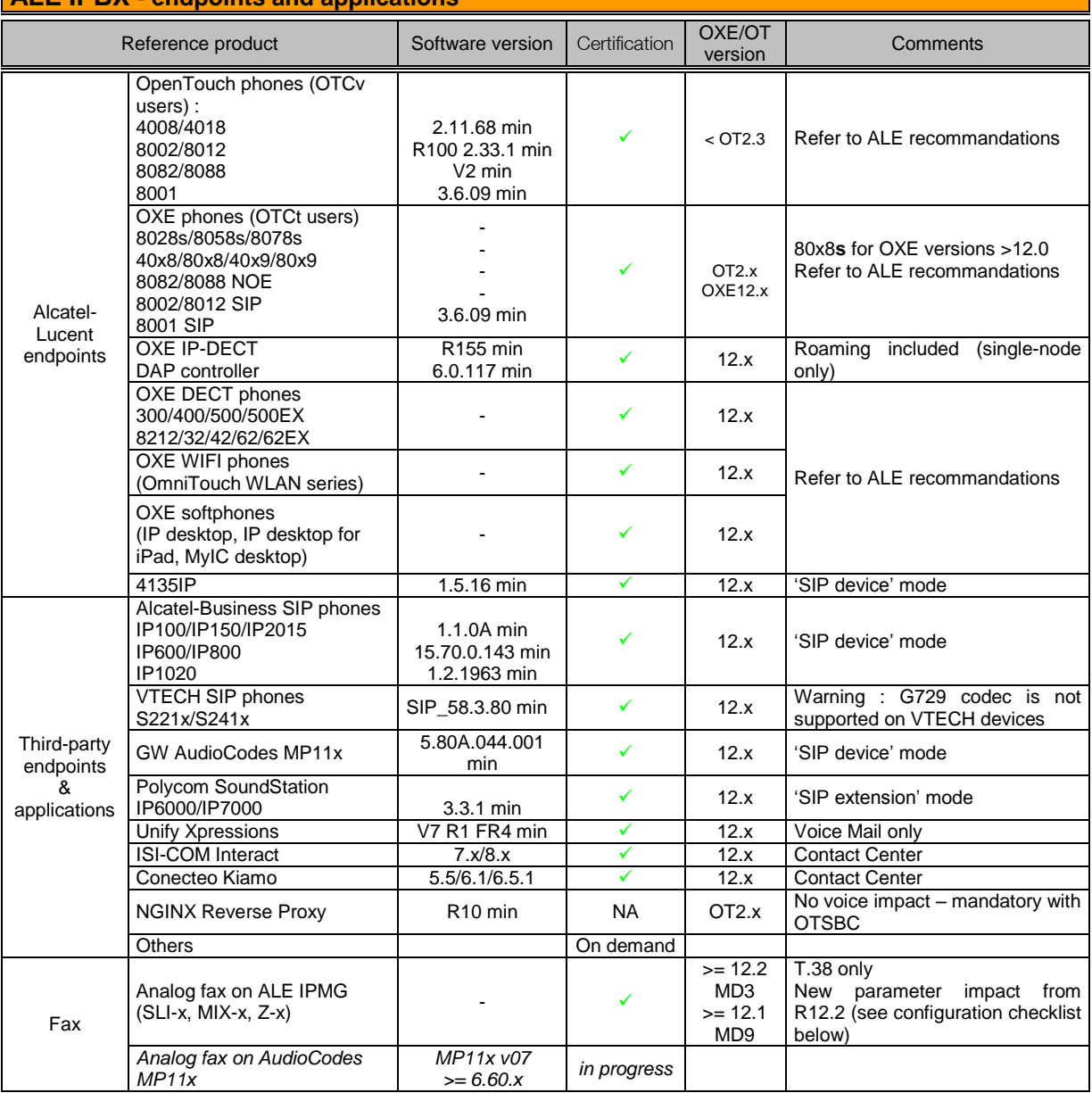

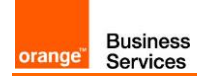

# <span id="page-11-0"></span>**5.** SIP trunking configuration checklist

The checklist below presents all the required configuration parameters for interoperability between Business Talk/BTIP and IPBX OXE / OTBE. New items are in red.

### <span id="page-11-1"></span>5.1.Common parameters

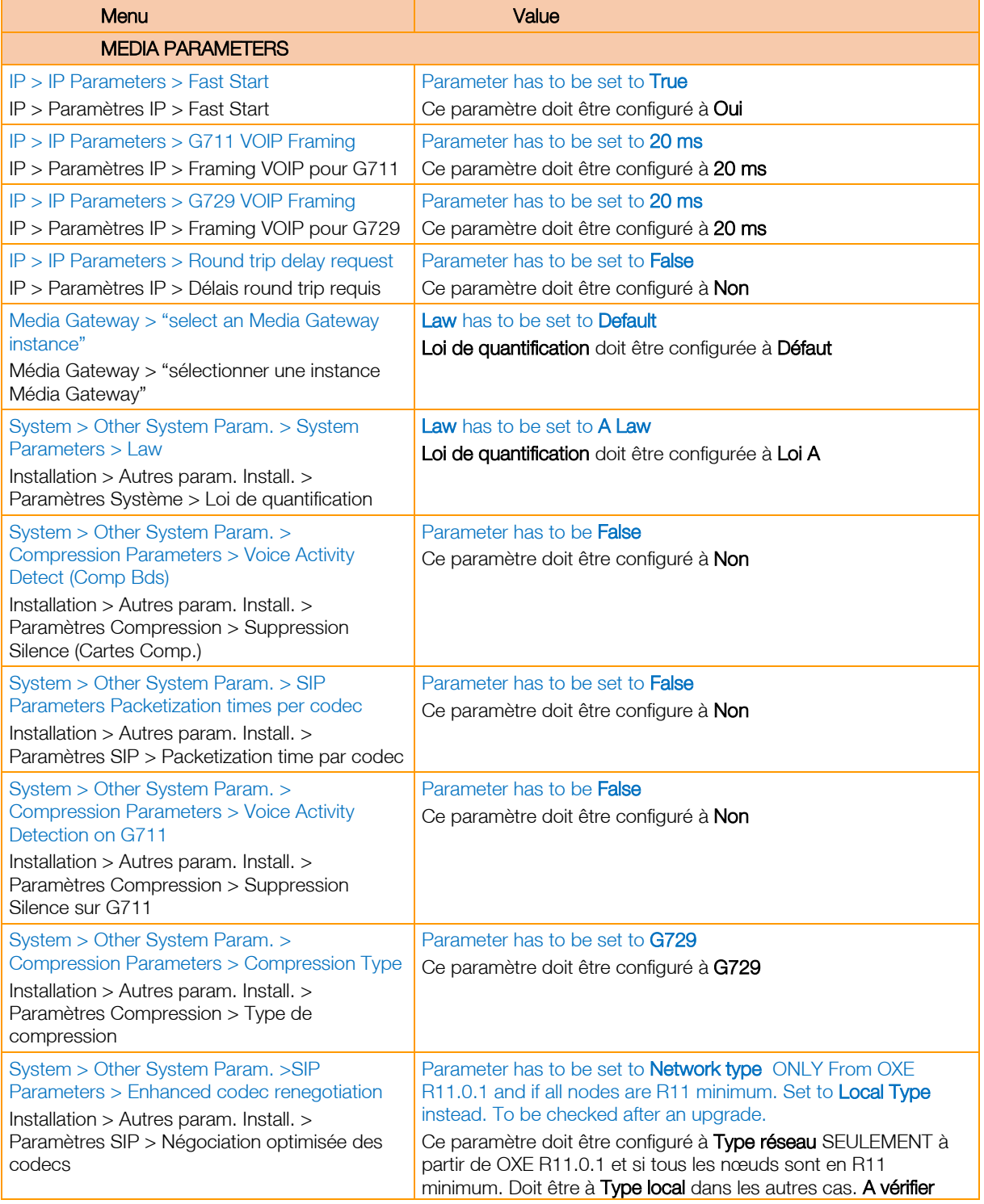

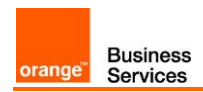

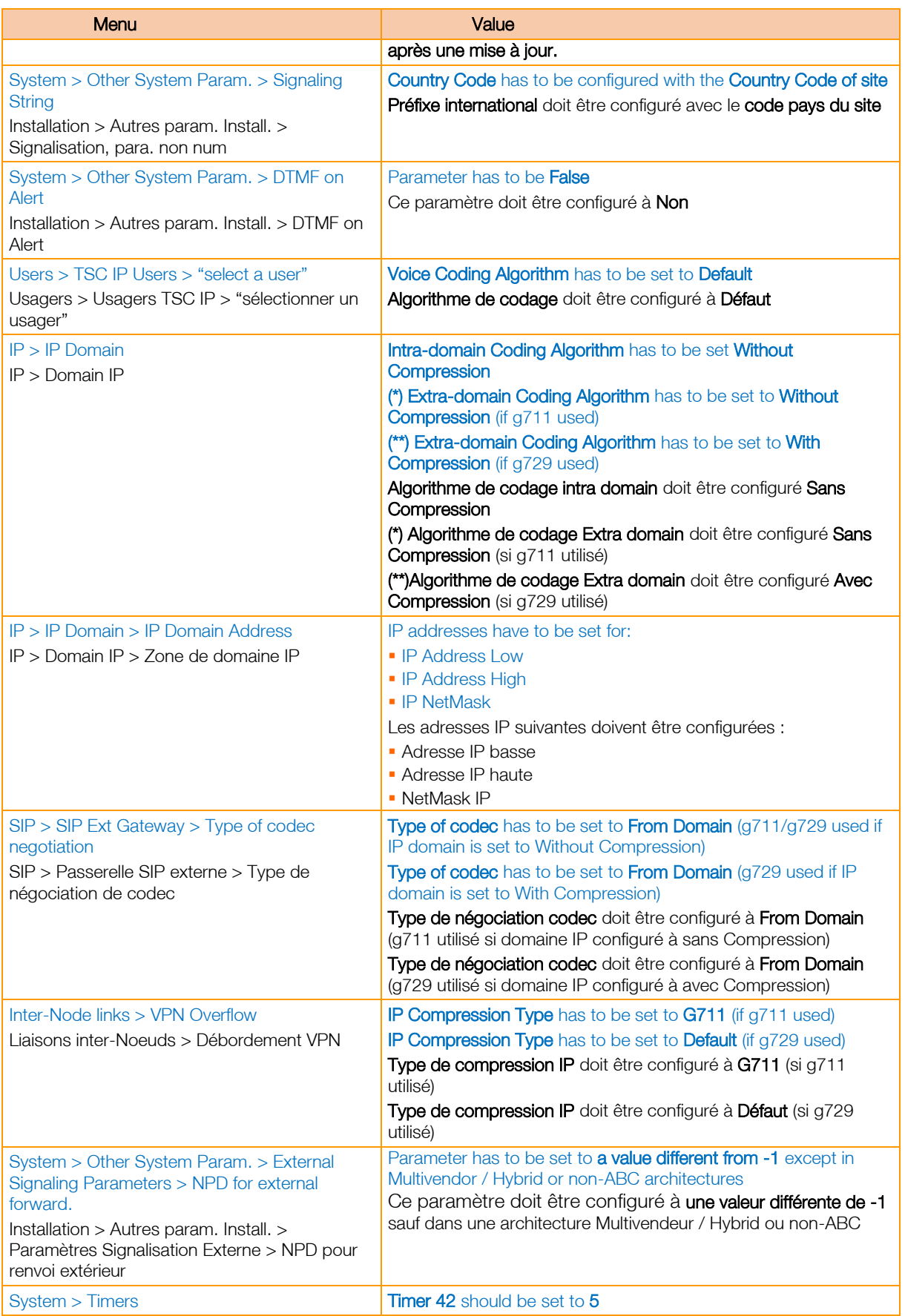

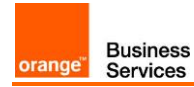

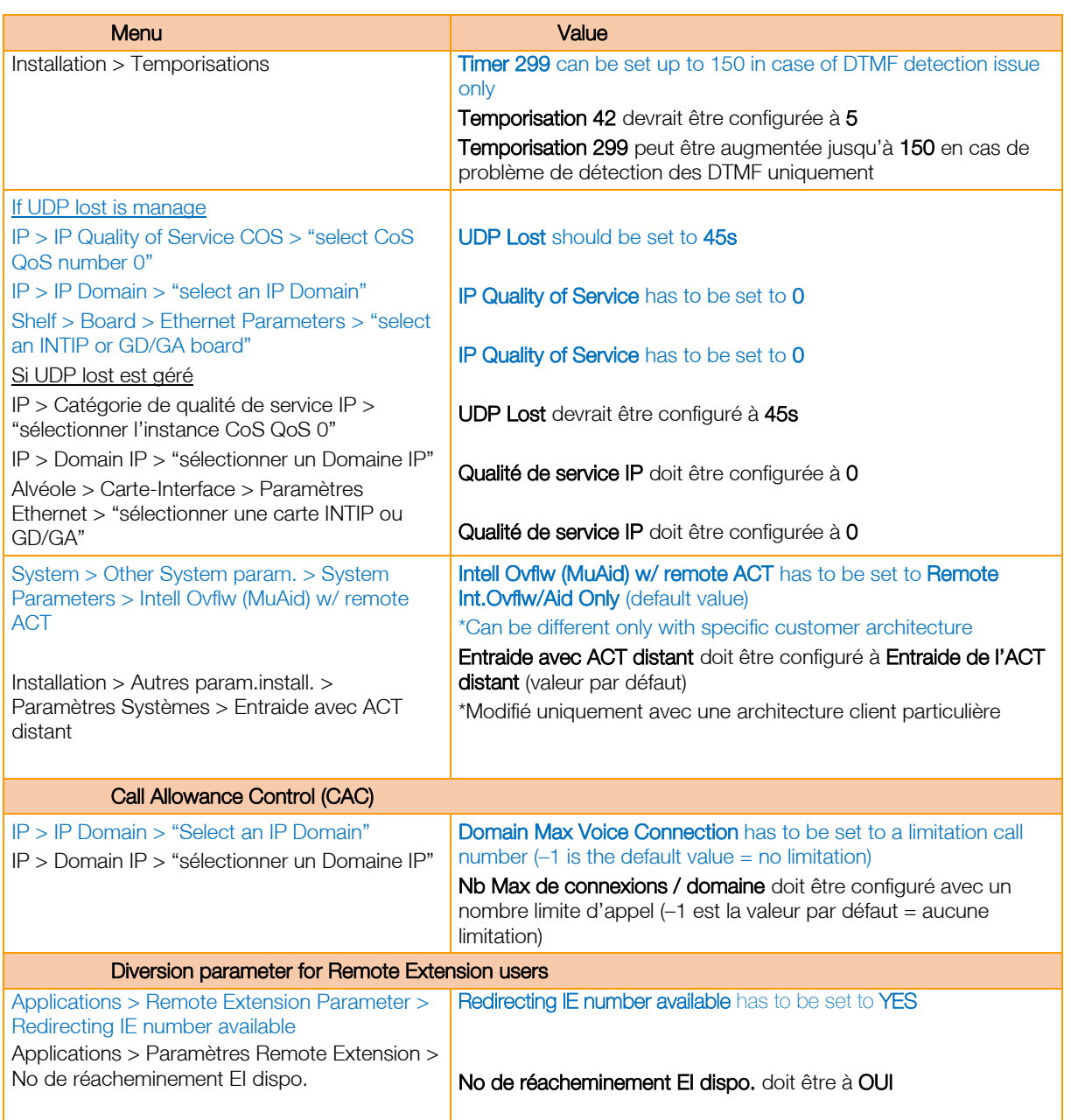

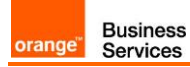

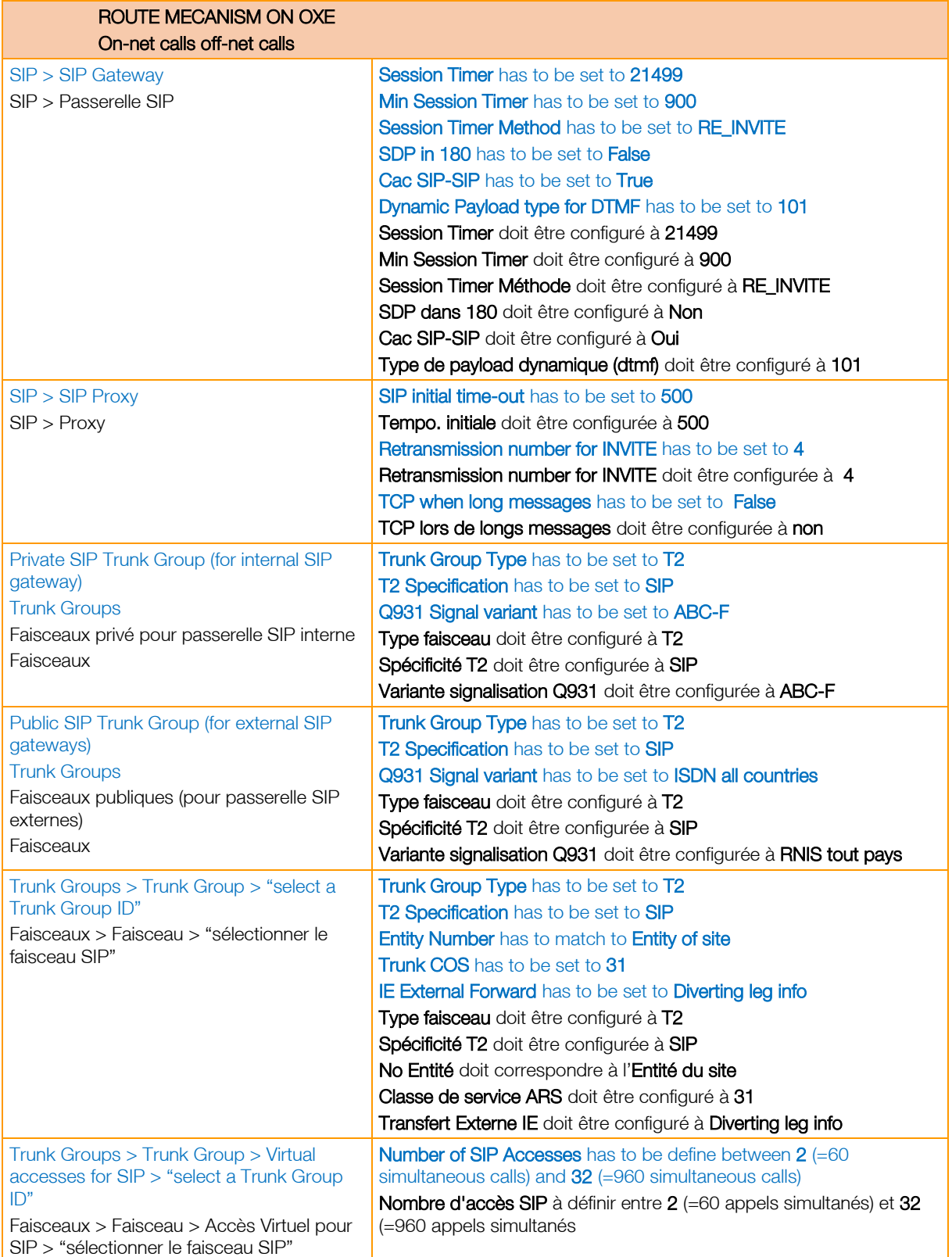

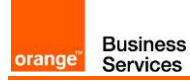

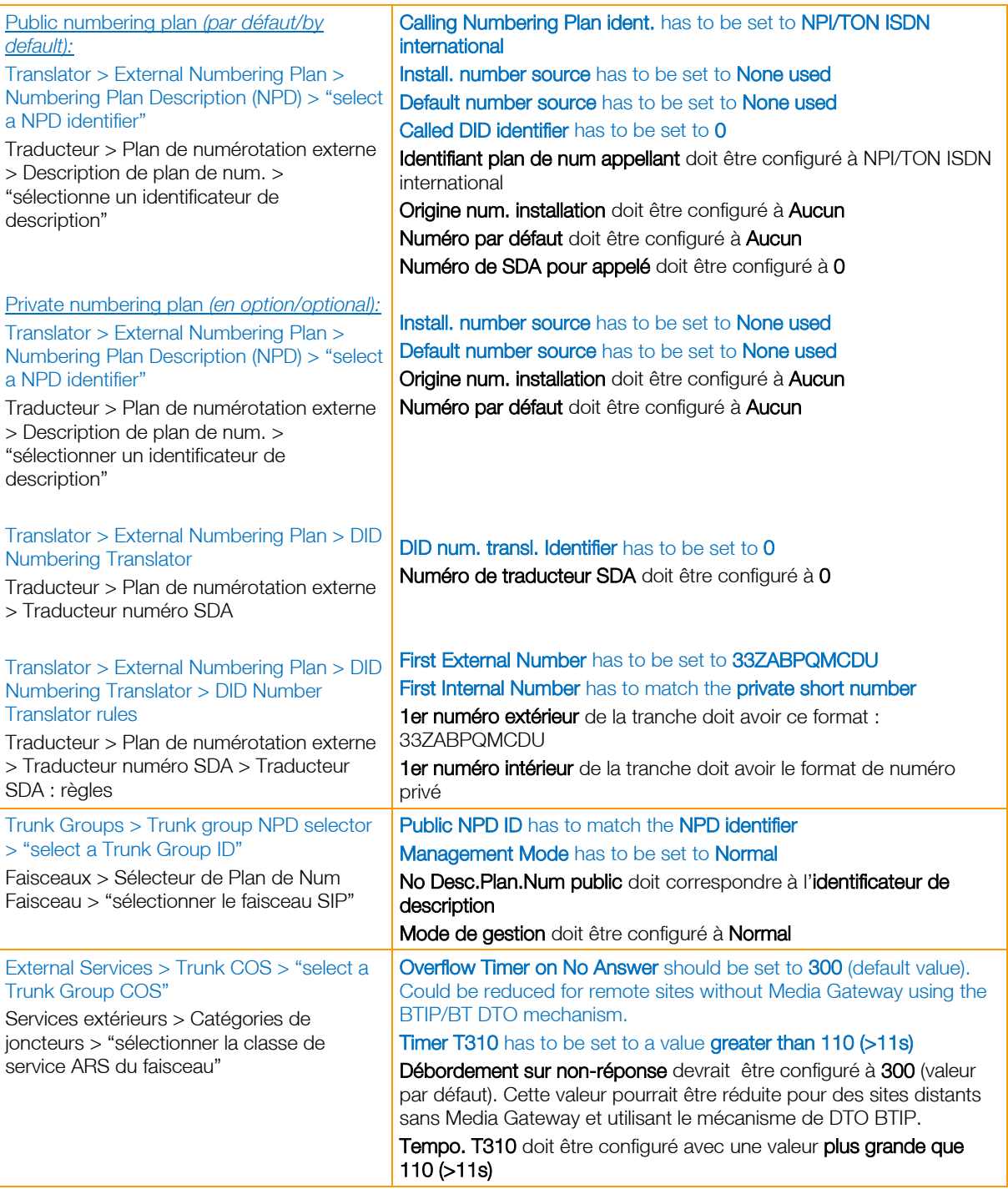

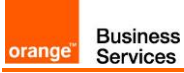

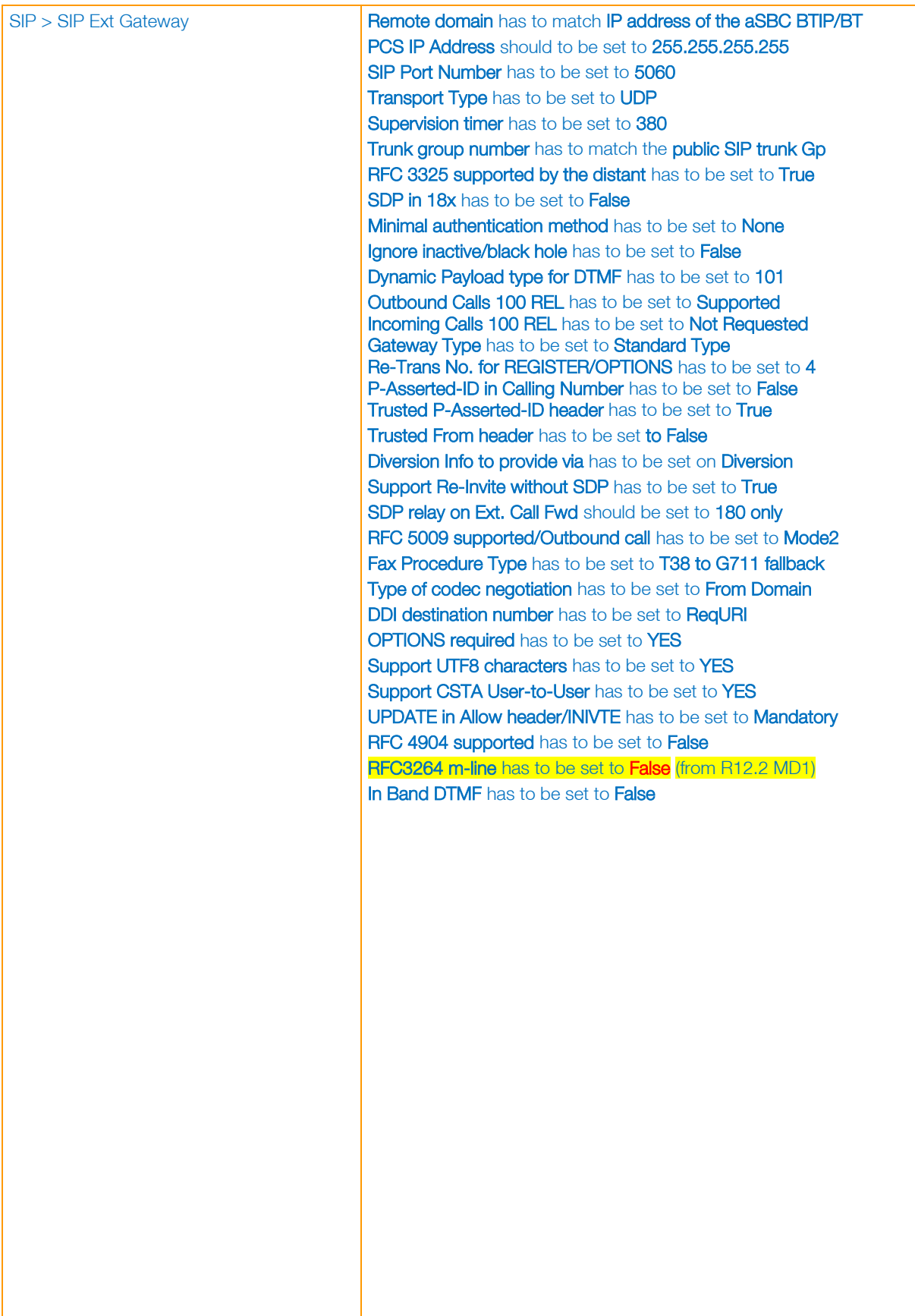

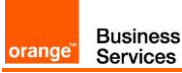

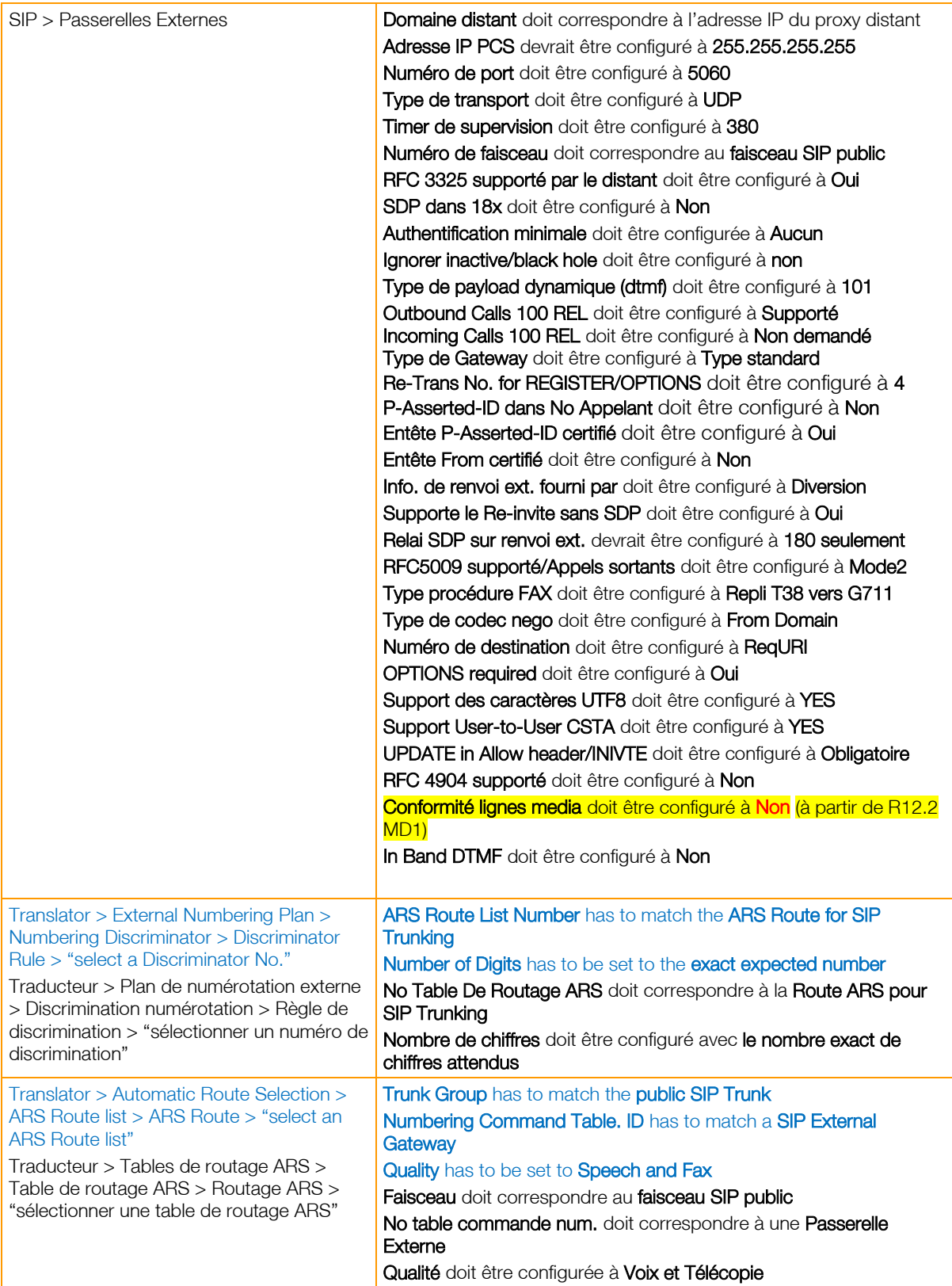

**Orange Business**<br> **Services** 

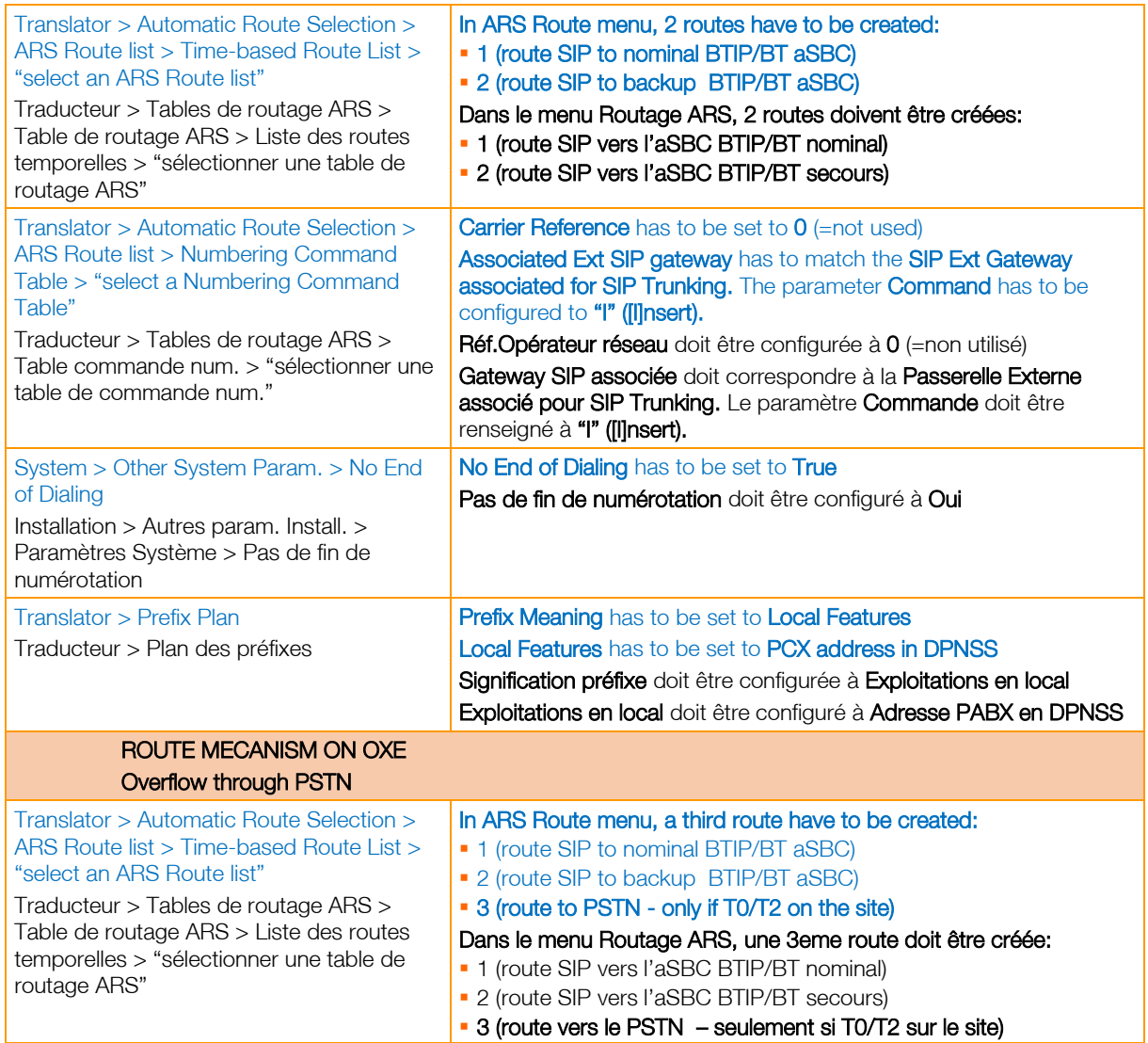

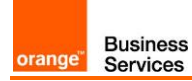

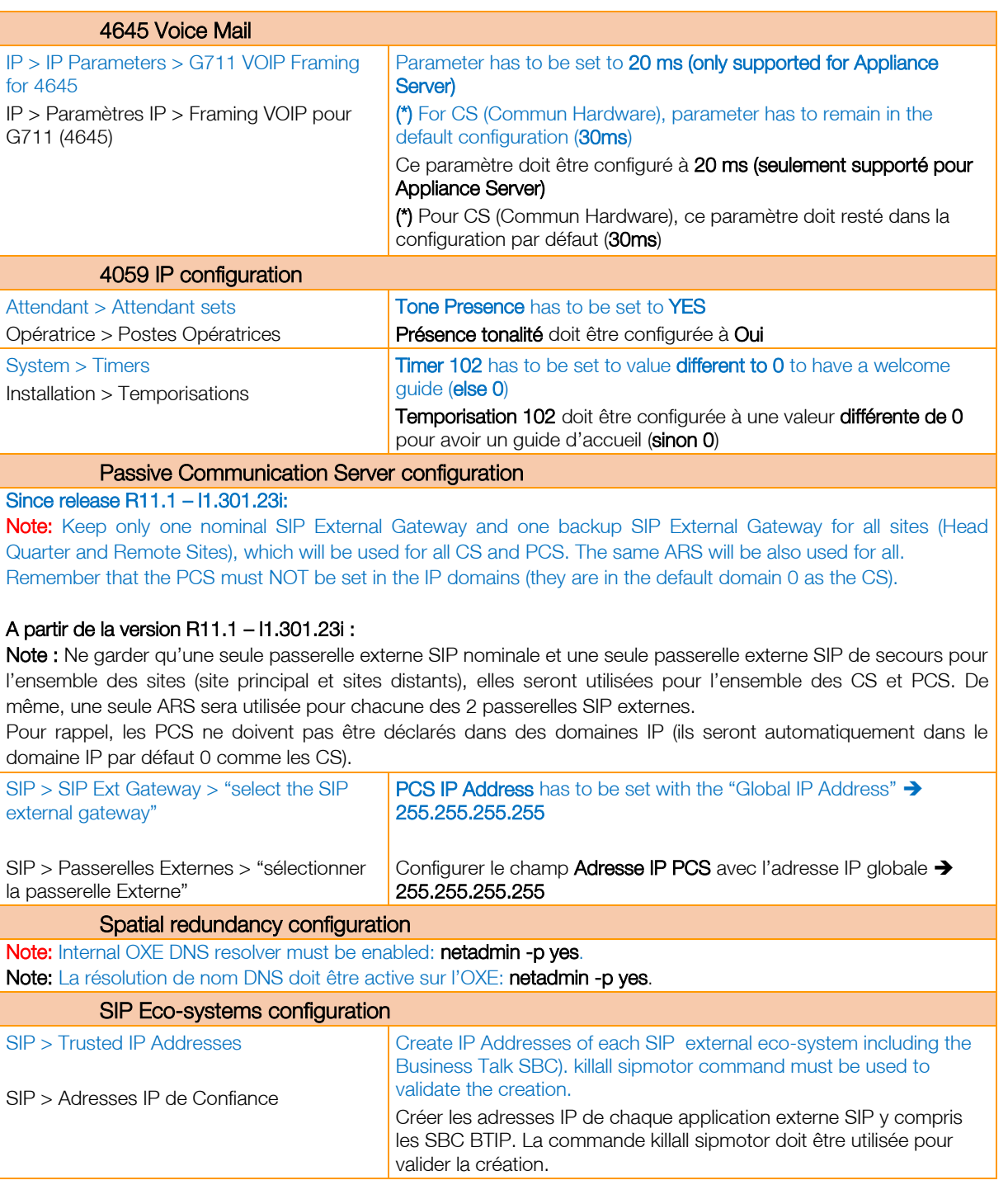

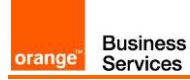

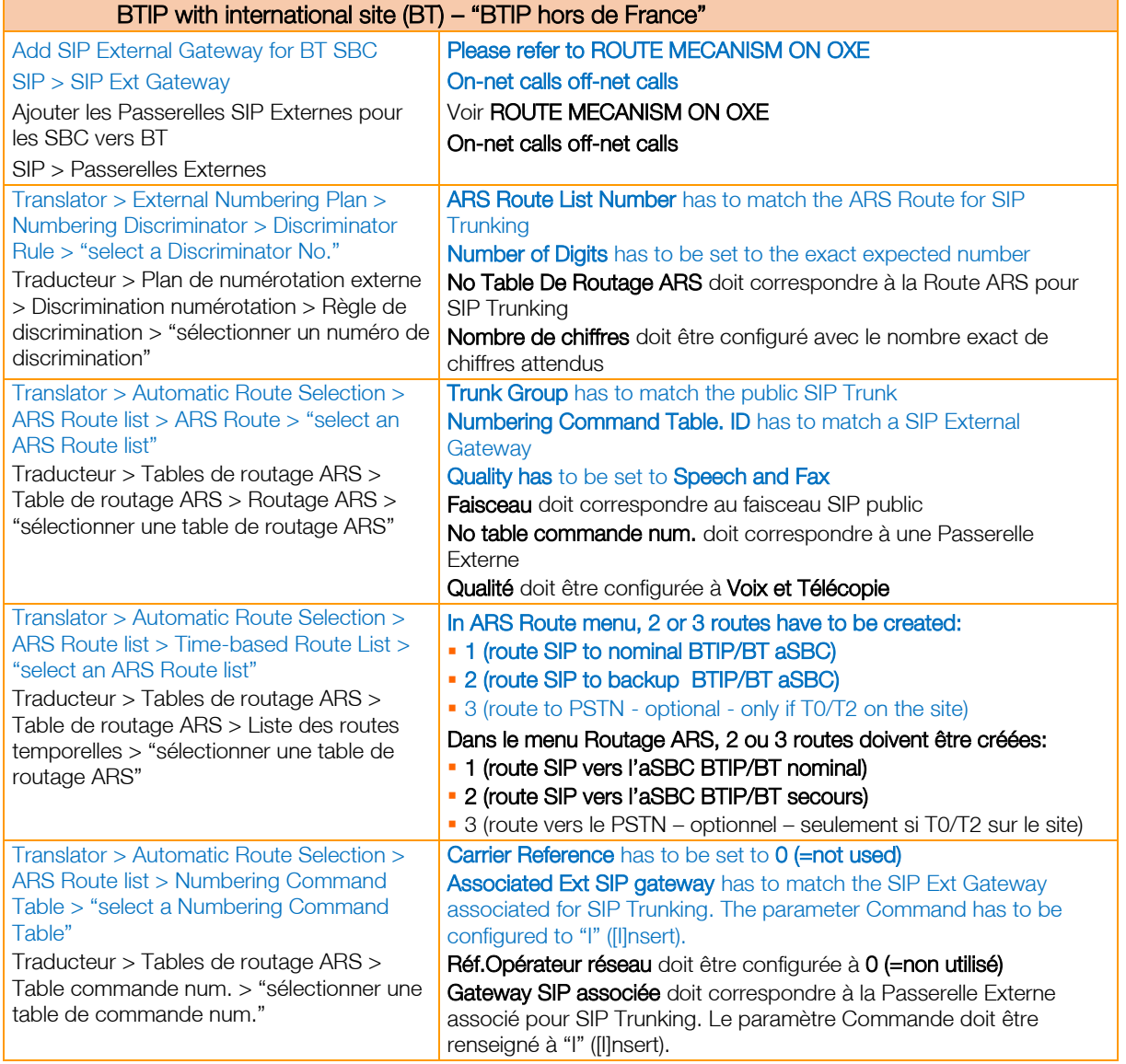

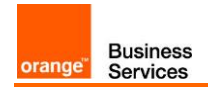

### <span id="page-21-0"></span>5.3.Additional parameters for OTBE only

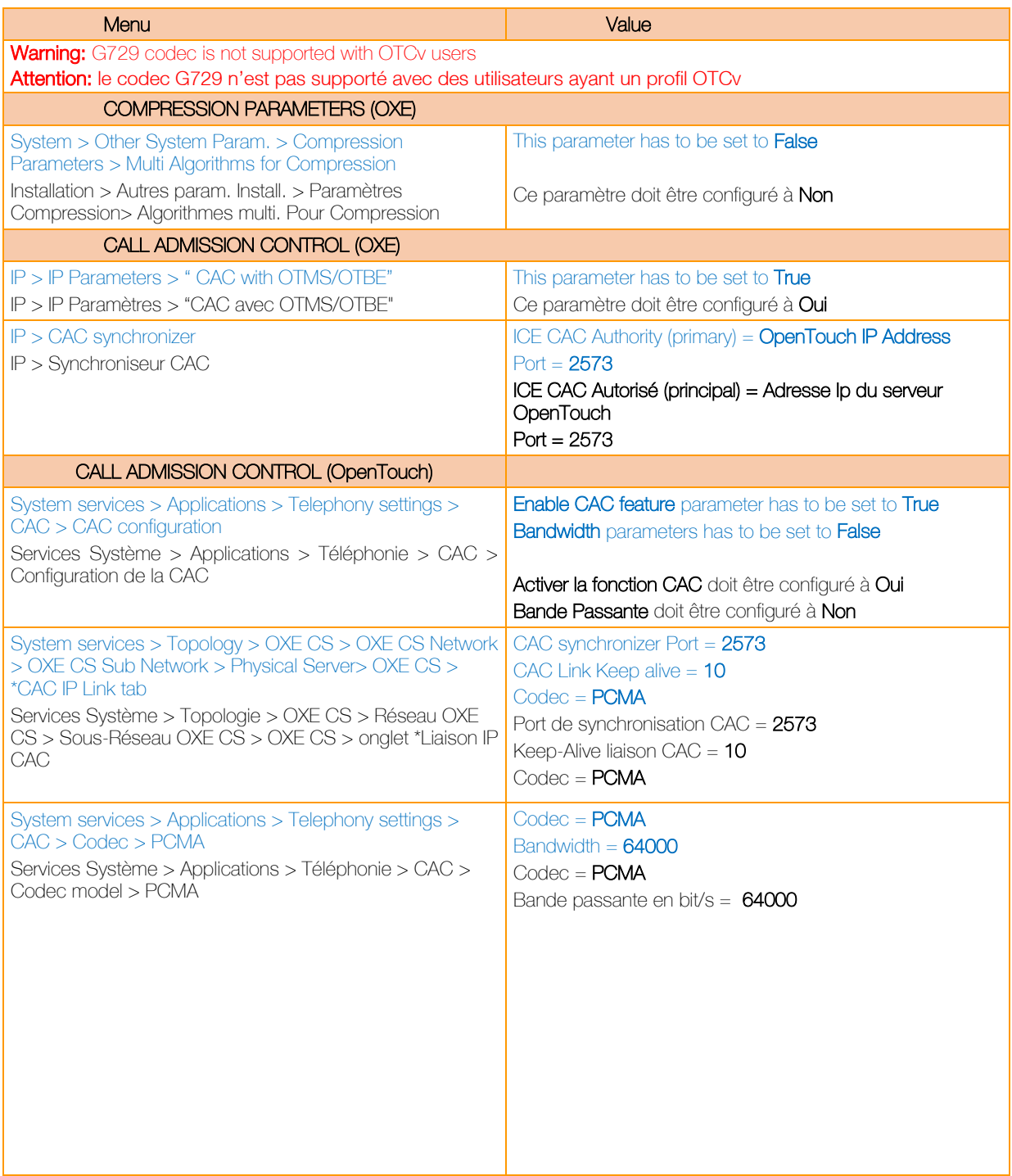

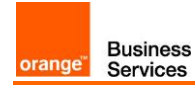

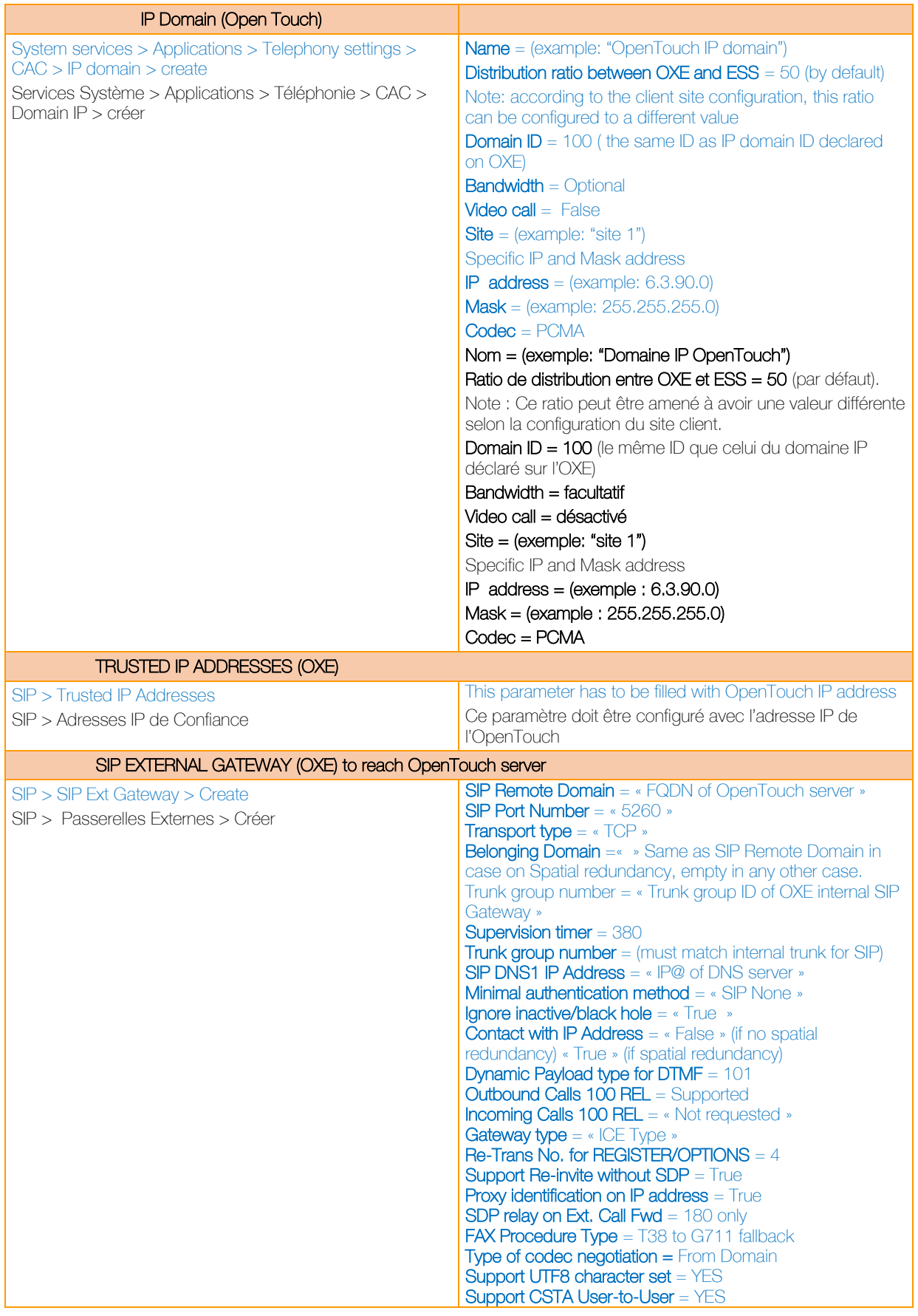

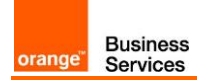

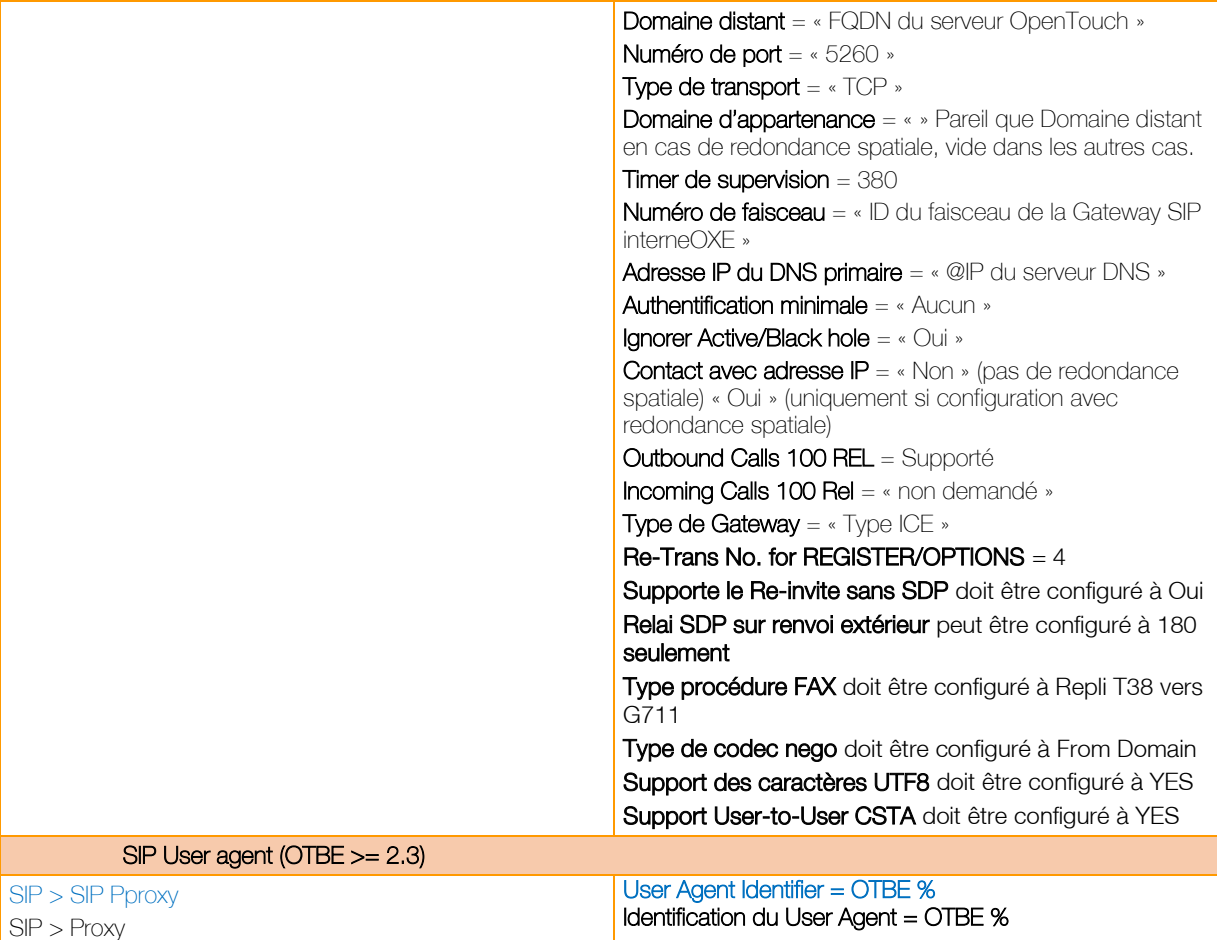

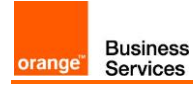

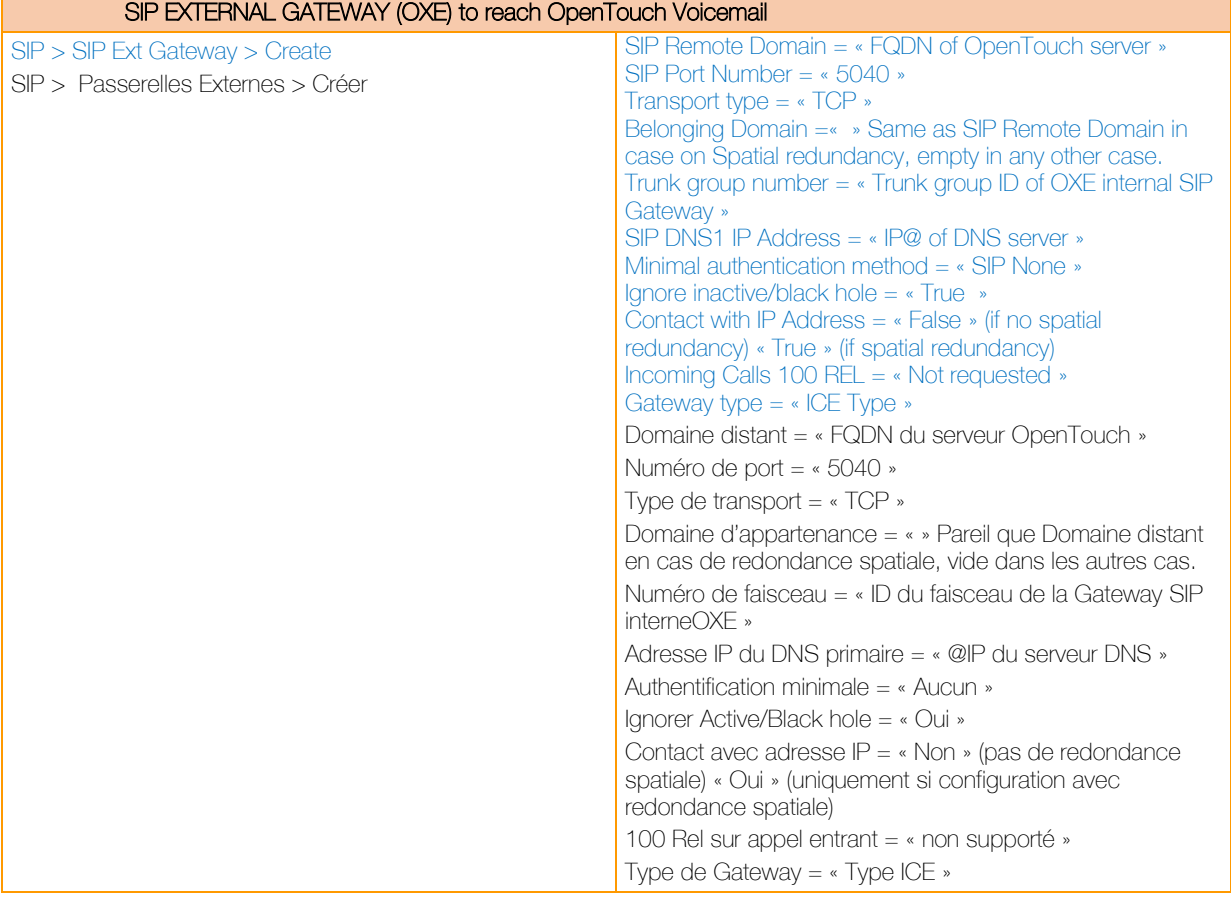

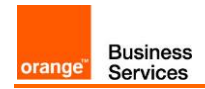

### <span id="page-25-0"></span>5.4.OpenTouch phone sets

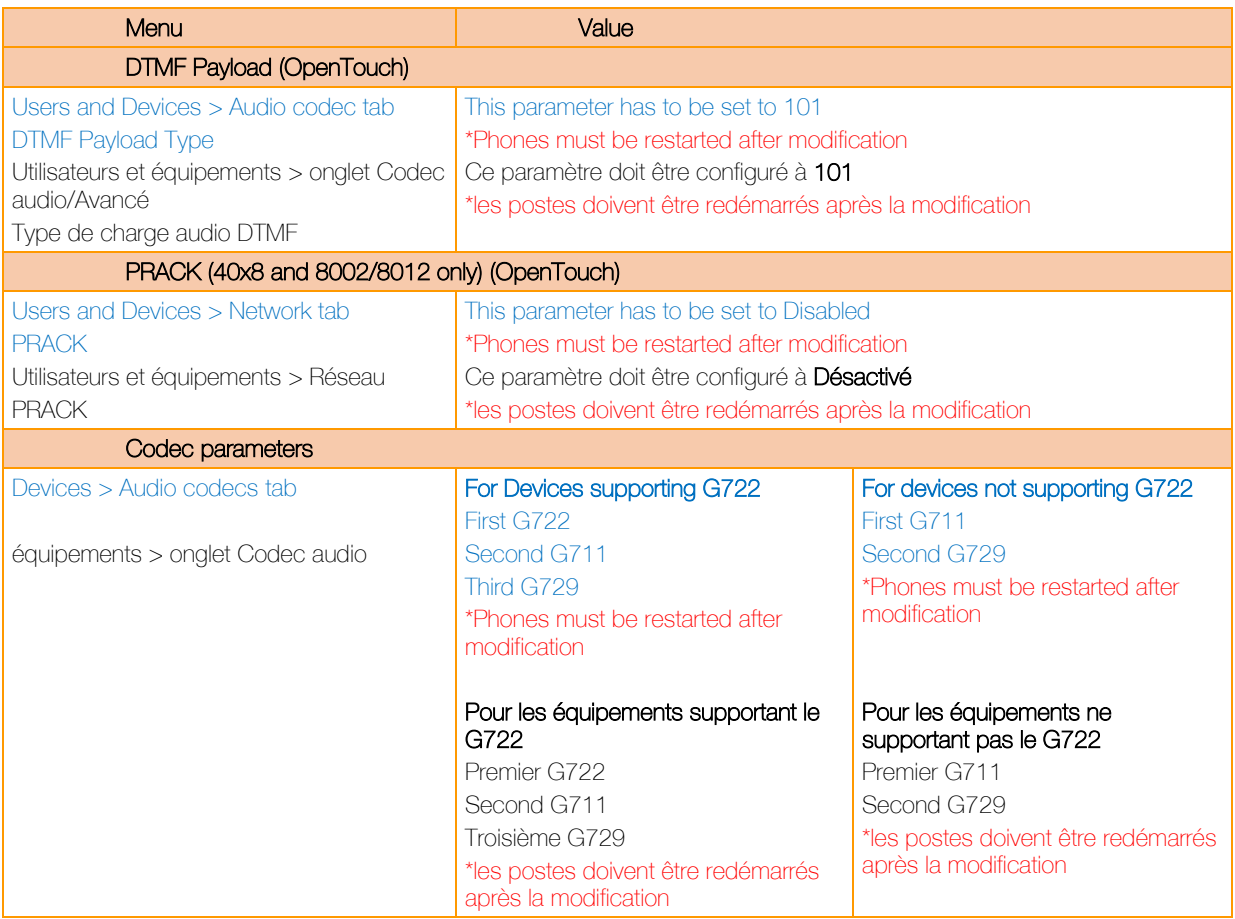

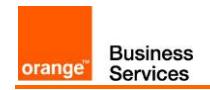

## <span id="page-26-0"></span>5.5.OpenTouch Message Center (OTMC)

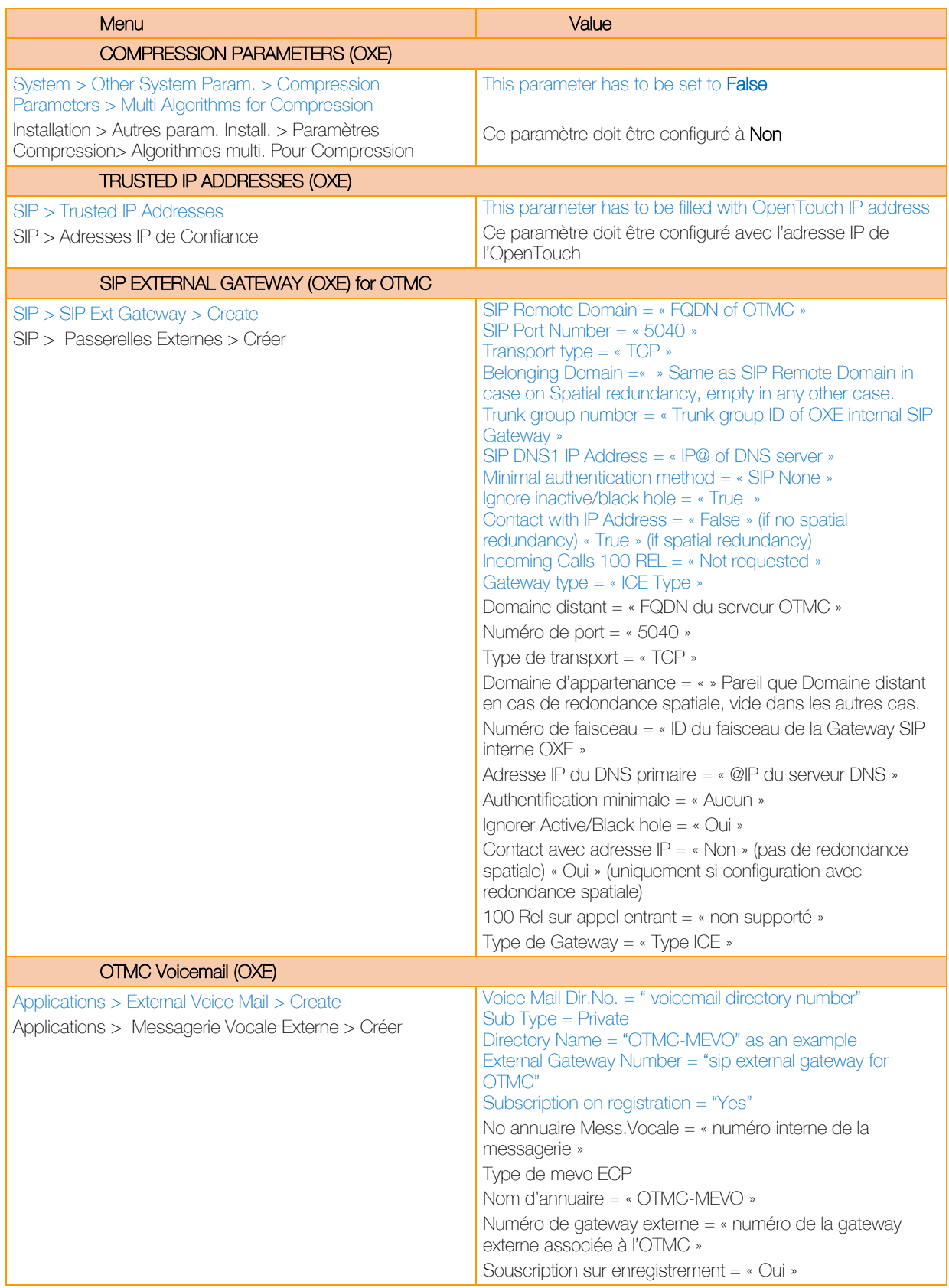

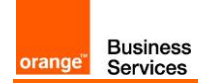

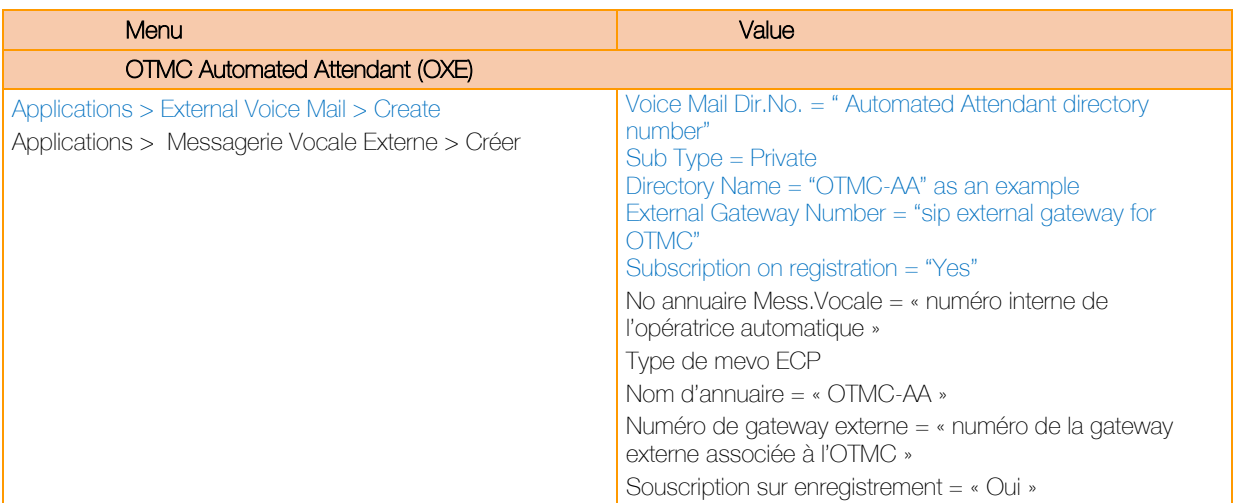

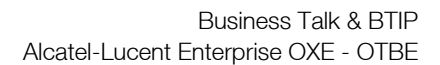

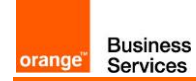

### <span id="page-28-0"></span>**Glossary**

- OXE : OmniPCX Enterprise
- OTBE : OpenTouch Business Edition
- OTMS : OpenTouch Multimedia Services
- OTMC : OpenTouch Messenging Center
- OTSBC : OpenTouch Session Border Controller
- OTFC : OpenTouch Fax Center
- IPMG : IP Media Gateway
- PCS : Passive Communication Server
- A-SBC : access Session Border Controller (Orange Business Services)
- C-SBC : customer Session Border Controller (on customer side)
- AS : Application Server Business Talk / BTIP
- TP WAN : Third Party WAN (on customer side)
- BVPN : Business Virtual Private Network (Orange Business Services)
- CAC : Call Admission Control
- WebRTC GW : Rainbow WebRTC gateway